Faculté des Sciences exactes Département de Maths 1ère Année PSA

#### Série d'exercices

## Exercice 1

Six individus sont mesurés par trois variables. Les résultats sont données dans le tableau  $X$  suivant :

$$
\begin{pmatrix}\n\frac{1}{\sqrt{6}} & 0 & -\frac{1}{\sqrt{6}} \\
0 & \frac{1}{\sqrt{6}} & -\frac{1}{\sqrt{6}} \\
-\frac{1}{\sqrt{6}} & \frac{1}{\sqrt{6}} & 0 \\
0 & -\frac{1}{\sqrt{6}} & \frac{1}{\sqrt{6}} \\
-\frac{1}{\sqrt{6}} & 0 & \frac{1}{\sqrt{6}} \\
\frac{1}{\sqrt{6}} & -\frac{1}{\sqrt{6}} & 0\n\end{pmatrix}
$$

On munie  $\mathbb{R}^3$  et  $\mathbb{R}^6$  des métriques usuelles  $I_3$  et  $I_6$  respectivement. On note par  $\underline{X}_i$  la ième ligne du ta bleau<br> $X$  et par  $\underline{X}^j$  la jème colonne pour<br>  $\overline{1,3}$  et  $j=\overline{1,6}$ 

$$
i = \overline{1,3}
$$
 et  $j = \overline{1,6}$ 

1- Calculer les normes de  ${}^{t}\underline{X}_{i}$  et  $\underline{X}^{j}$ .

On effectue une AFG du tableau de  $X.$ 

2- Donner la dimension du nouveau tableau réduit noté Y.

 $3$ - Donner Y.

Exercice 2

Trois caractères ont été mesuré sur six plantes aquatiques, les résultats obtenus sont donnés ci-aprés

$$
X = \begin{pmatrix} 7 & 1 & 1 \\ 3 & 6 & 6 \\ 5 & 8 & 8 \\ 9 & 4 & 8 \\ 7 & 2 & 6 \\ 1 & 3 & 7 \end{pmatrix}
$$

- 1. Sur quel espace il est préférable de se placer pour effectuer une ACP du tableau  $X$ ?
- 2. Donner la matrice à diagonaliser, lorsqu'on se place sur l'espace choisi.
- 3. Que représente cette matrice notée  $V$ ?
- 4. Vérifier que les vecteurs  $u_1 = \begin{pmatrix} 2 \\ -1 \\ -1 \end{pmatrix}$  et  $u_1 = \begin{pmatrix} 1 \\ 1 \\ 1 \end{pmatrix}$  sont deux vecteurs propres associés aux deux valeurs propres  $\lambda_1$  et  $\lambda_2$  de V.
- 5. Endéduire la troisième valeurs propres.
- 6. Donner le tableau réduit et sa dimension.

# $7. \,$  Interpréter et conclure.

### Exercice 3

Etude des critères de performances des micros portables décris par six variables. Les résultats de l' $\rm{ACP}$  normée sont données si après

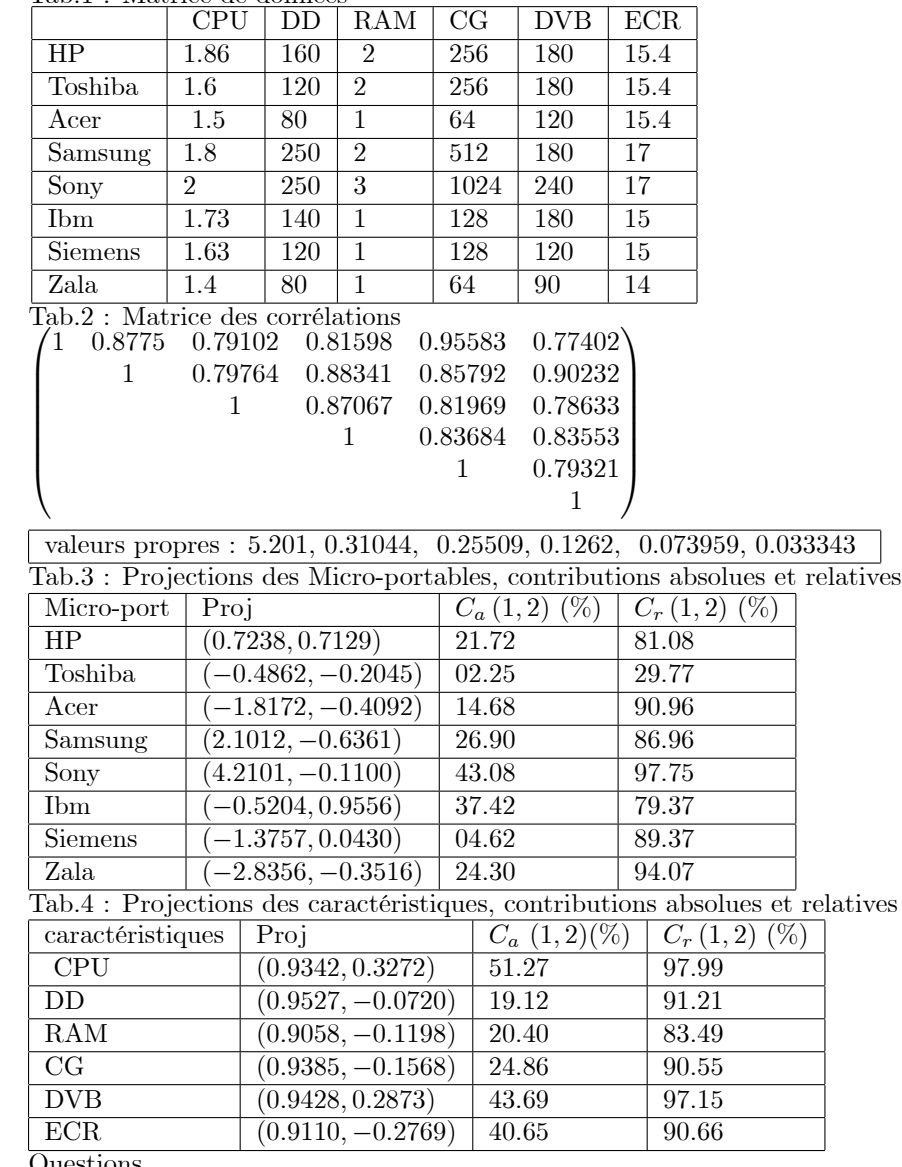

Tab.1 : Matrice de données

Questions

1. Donnez l'espace des individus et l'espace des variables.

 $2.$  Interpréter le tableau  $2.$ 

- 3. Sur quel espace il est préférable de se placer? Donnez l'expression matricielle de la matrice à diagonaliser, sa dimension et sa trace.
- 4. Quelle sera la dimension du nouveau tableau réduit. Expliquer.
- 5. Donnez les moyennes et les variances des nouvelles variables.
- 6. Donner les deux vecteurs propres associés aux deux plus grandes valeurs propres.
- 7. Donnez les correlations entres les variables initiales et les deux nouvelles variables. Tracez le cercle des correlations.
- 8. Interpretez les résultats de cette analyse. Conclure.

#### Exercice 4.

On a rassemblé les résultats de 15 enfants de 10 ans à 6 subtests du WISC (scores  $0$  à  $5$ ). Les variables observées sont : CUB (Cubes de Kohs), PUZ (Assemblage d'objets), CAL (Calcul mental), MEM (Mémoire immédiate des chiffres), COM (Compréhension de phrases), VOC (Vocabulaire). Le protocole observÈ est le suivant :

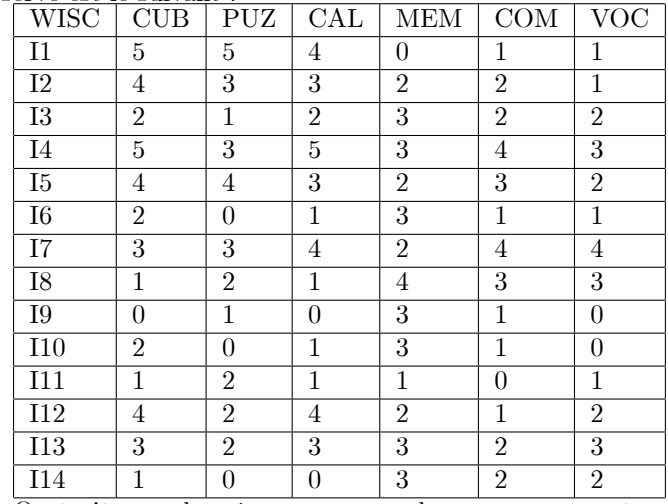

On traite ces données par une analyse en composantes principales normée. Les principaux résultats de cette ACP sont indiqués ci-dessous :  $\,$ 

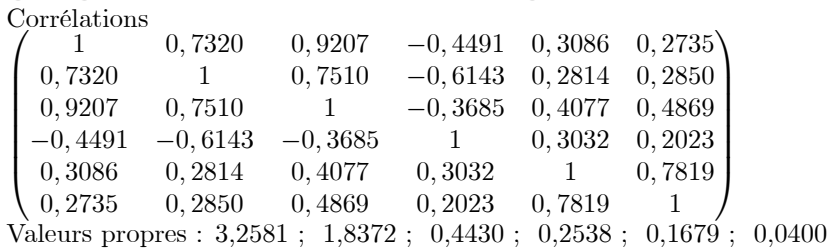

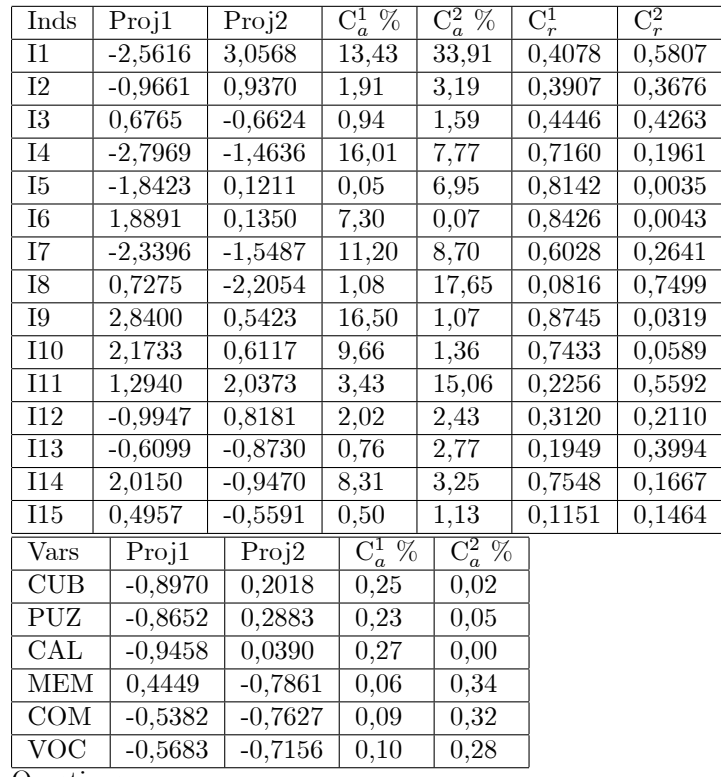

Questions

- 1. Donnez l'espace des individus et l'espace des variables.
- 2. Sur quel espace il est préférable de se placer? Donnez l'expression matricielle de la matrice à diagonaliser, sa dimension et sa trace.
- 3. Quelle sera la dimension du nouveau tableau réduit. Expliquer.
- 4. Donnez les moyennes et les variances des nouvelles variables.
- 5. Donner les deux vecteurs propres associés aux deux plus grandes valeurs propres.
- $6.$  Donnez les correlations entres les variables initiales et les deux nouvelles  $\,$ variables. Tracez le cercle des correlations.
- 7. Interpretez les résultats de cette analyse. Conclure